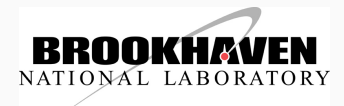

# Most important workloads and how to run them

Johannes Elmsheuser 28 March 2018 Joint WLCG&HSF Workshop 2018, Naples

#### **INTRODUCTION**

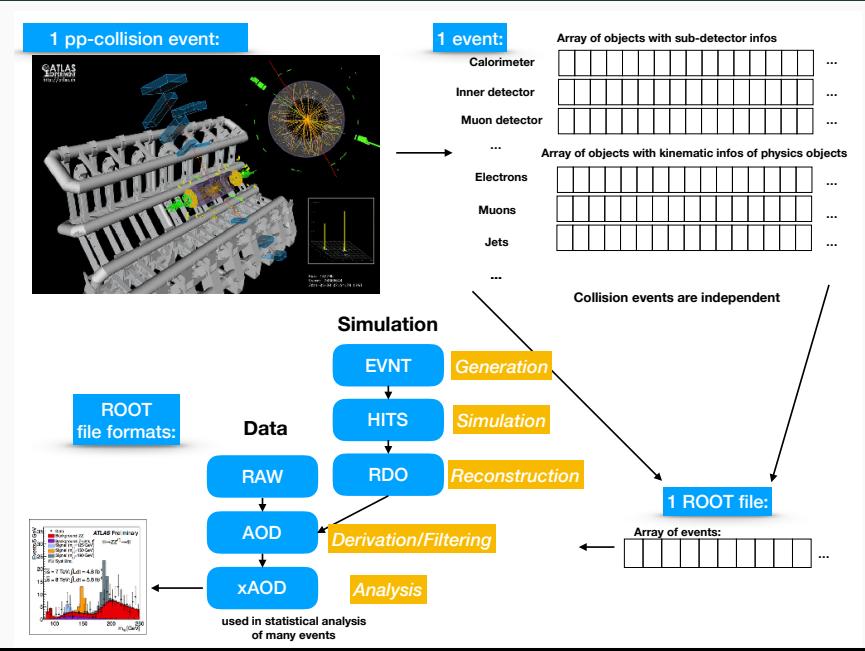

#### Cost and workflow examples

- Costs of workflows: CPU, memory, disk and network I/O
- Typical parameters to describe job requirements in WFMS or batch system
- We have collected examples from ALICE, ATLAS, CMS, LHCb
- Examples loosely categorised by:
	- CPU intensive: Geant MC simulation
	- $\cdot$  CPU + I/O: MC digitisation + reconstruction
	- I/O heavy: event filtering/streaming, analysis
- Memory: Fit into *≈* 2 GB/CPU core grid slot (can vary)
- Network: not directly specified in examples input files usually locally read, only remote conditions DB access

MC simulation:

- Event sizes: input *≈*O(1-3 MB), output *≈*O(1 MB)
- Processing times: O(30s-several min) (Geant)
- Large fraction of all experiment grid walltime goes into Geant simulation, e.g. *≈*70% for ALICE or *≈* 50% ATLAS
- CPU/Walltime efficiency for simulation usually rather good 80-95%,

Reconstruction:

- Event sizes: input *≈*O(1 MB), output *≈*O(0.1-0.5 MB)
- Processing times: O(10-30s)
- For higher average number of interactions per bunch crossing (*→*Run4), reconstruction will take much longer and therefore requires higher share (see backup slides)  $\frac{4}{4}$

## Event filtering/Analysis:

• for I/O intensive jobs CPU/walltime eff can drop significantly also depending on local disk or streaming from SE

How do things scale with pileup (example from CMS)?

- event generation and simulation independent of pile-up
- Digitization: pileup input size scales *≈*linearly. CPU time and output size scale less than linearly
- Reconstruction: CPU time scales worse than linearly. Output sizes scale linearly or less than linearly.

### Example workflows

- Instructions available how to run (link to google doc):
	- SLC6+CVMFS+input file + (voms proxy) + executable wrapper in python/bash with configuration
	- Docker containers (also used in WLCG benchmarking WG) for all experiments
- LHCb:
	- Docker container: lhcb-montecarlo-demo
- ALICE:
	- Docker container or direct example at ALICE pp simulation example code
- CMS:
	- Full MC chain: event generation, simulation, digitization, reconstruction, analysis data creation - see next page
- ATLAS:
	- 3 typical examples: Geant4 simulation, MC digitization+reconstruction, DxAOD derivation production  $6/9$ 
		-

```
#set up the software area
source /cvmfs/cms.cern.ch/cmsset_default.csh # or sh
```

```
#set up a recent release
scram p CMSSW_10_0_1
cd CMSSW_10_0_1
cmsenv
```
#a cms grid certificate needed when not running at CERN voms-proxy-init -voms cms

#run the generation and simulation (TTbar events at 13 TeV and 2017 CMS detector)cmsDriver.py) cmsDriver.py TTbar 13TeV TuneCUETP8M1 cfi --conditions auto:phase1 2017 realistic -n 100 \ --era Run2 2017 --eventcontent RAWSIM --relval 9000.50 -s GEN.SIM --datatier GEN-SIM \ --beamspot Realistic50ns13TeVCollision --fileout step1.root --nThreads 8

#### PROFILE OF SINGLE ATLAS JOBS

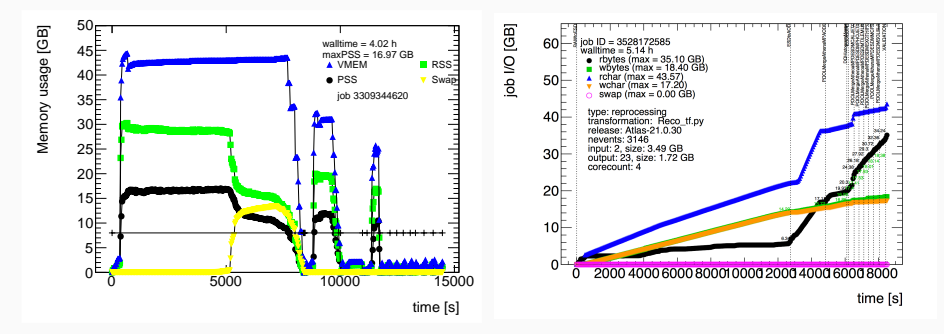

- Memory: PSS, RSS, VMEM, Swap
- Disk I/O: rbytes, wbytes, rchar, wchar
- ALICE, ATLAS, CMS, LHCb provided examples how to run workflows for CPU and I/O intensive MC data processing
- Costs of workflows: CPU, memory, disk and network I/O which are the typical parameters to describe job requirements in WFMS or batch systems

### BACKUP

#### Reconstruction walltime per event vs. <*µ*>

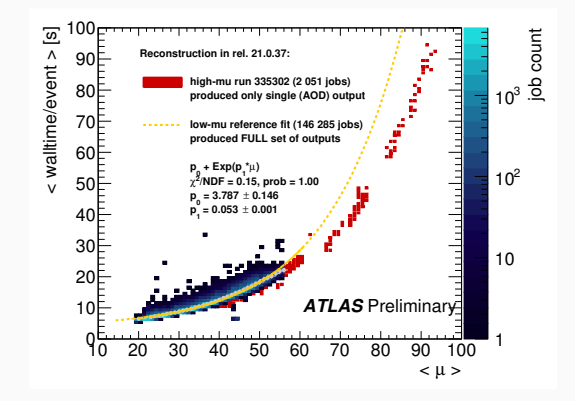